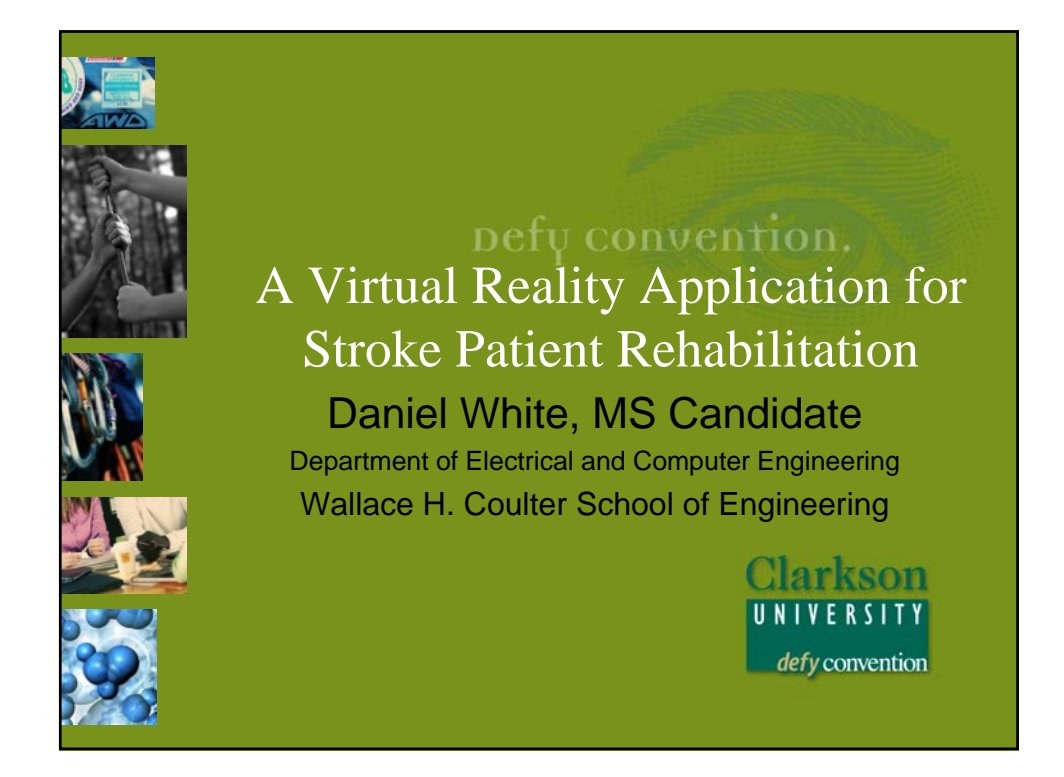

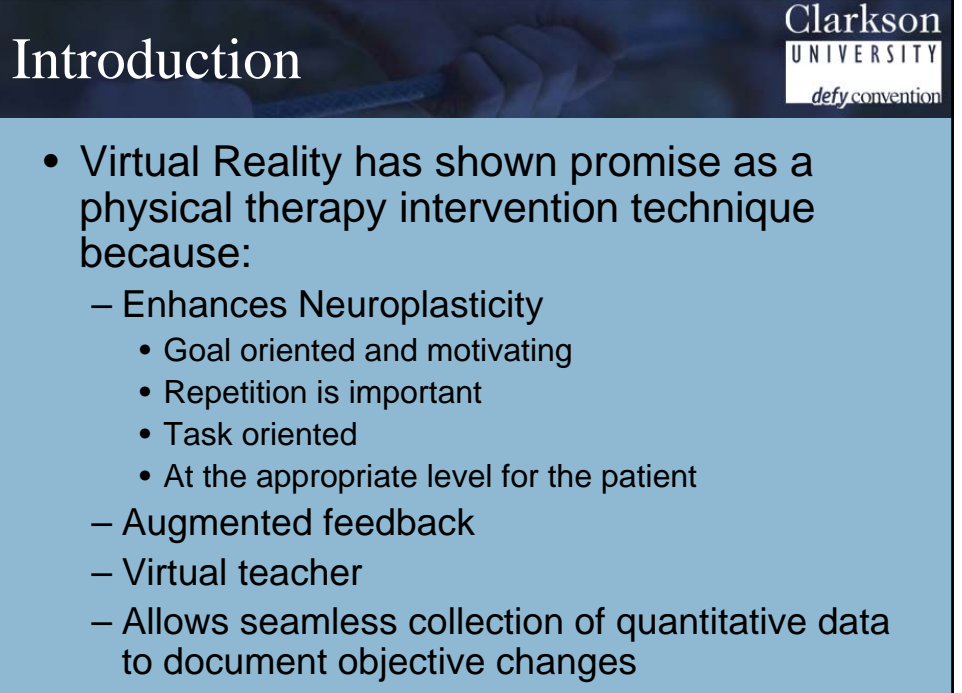

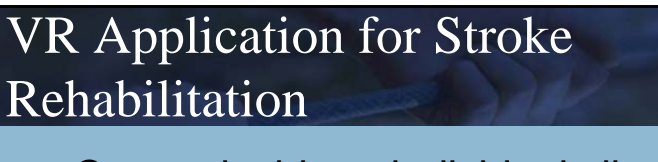

- Customizable to individual client needs
- Provides a highly immersive environment where the client can safely practice common ADLs and improve the motor function required to perform these activities
- Delivery of content is highly scaleable
- Generates quantitative data for the therapist to identify movement limitations and to assess the effectiveness of the intervention

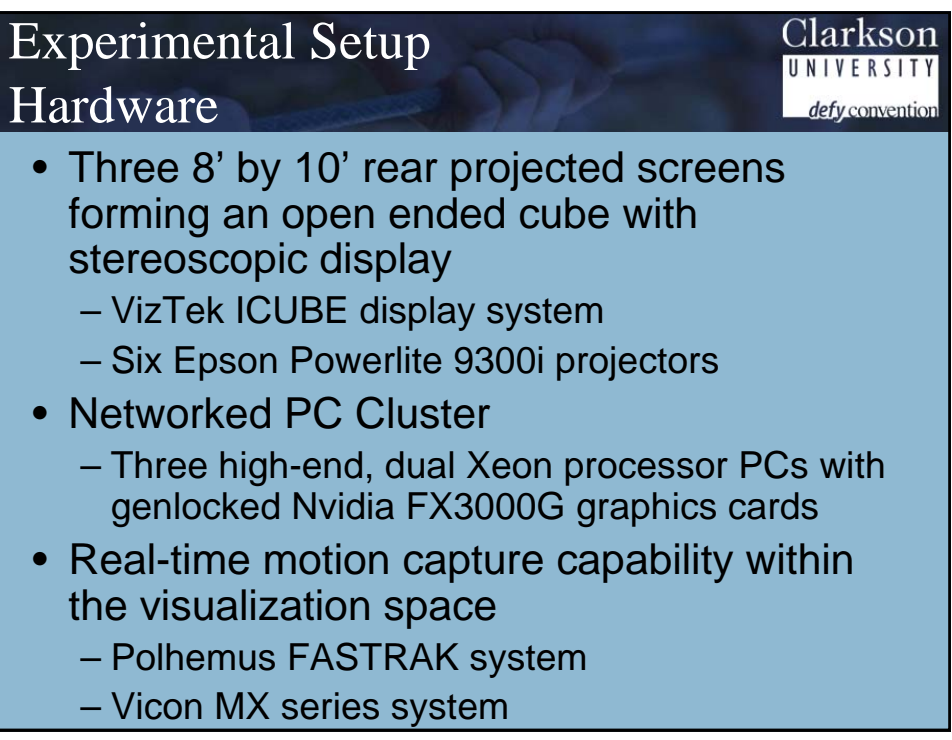

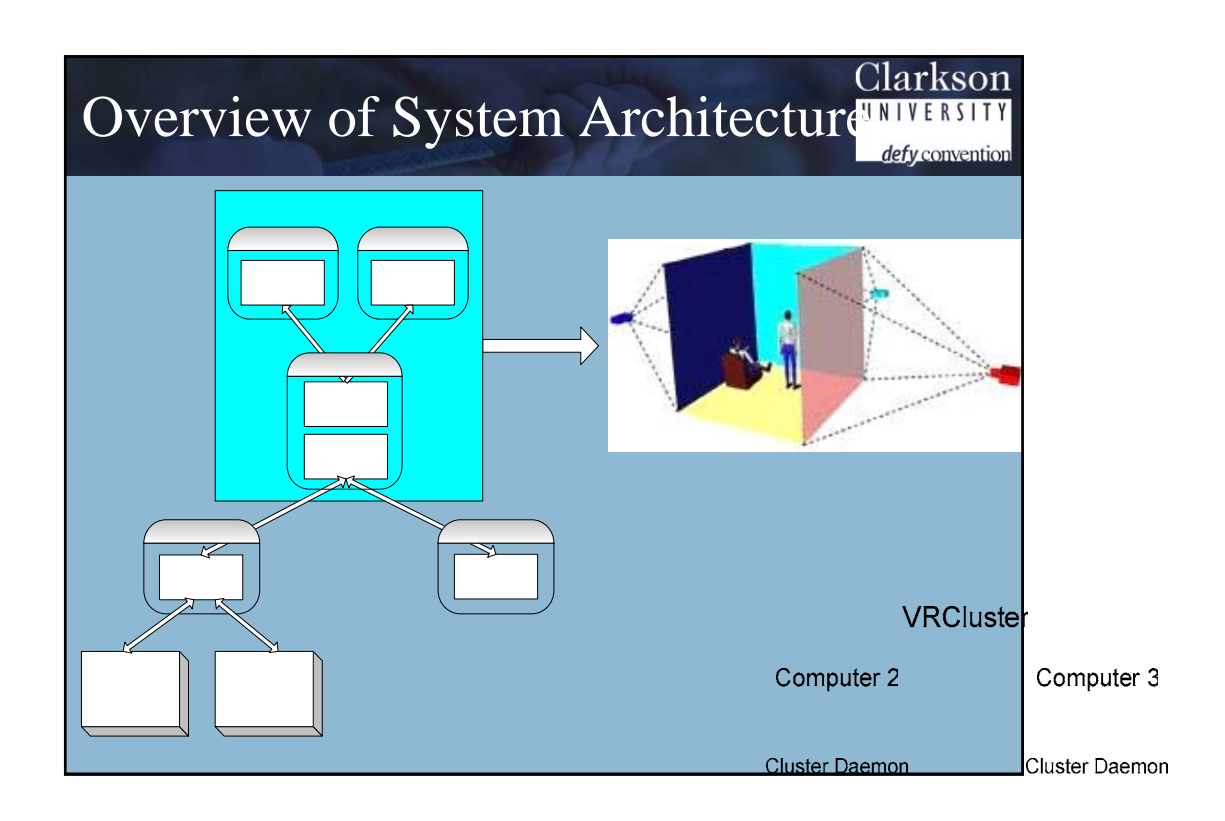

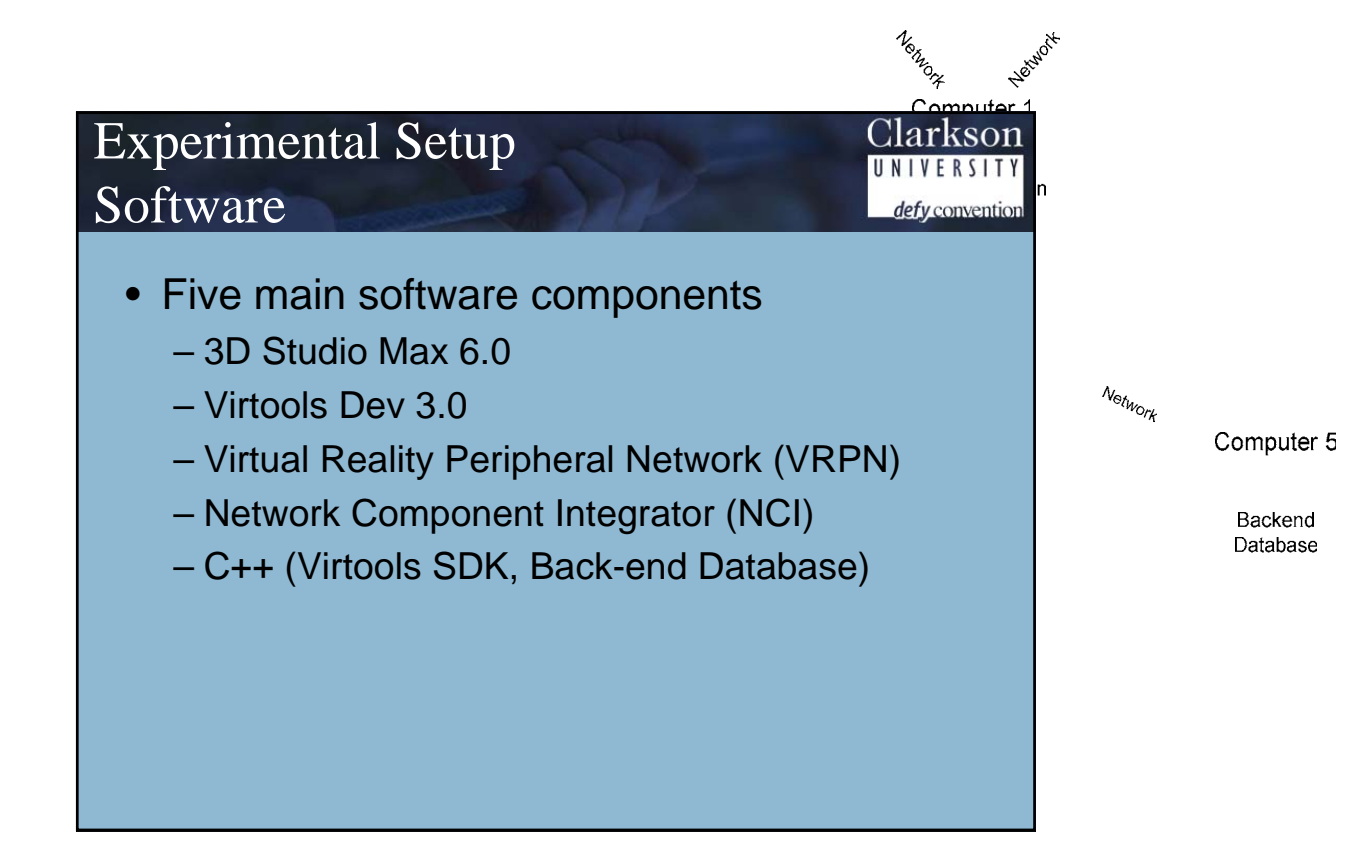

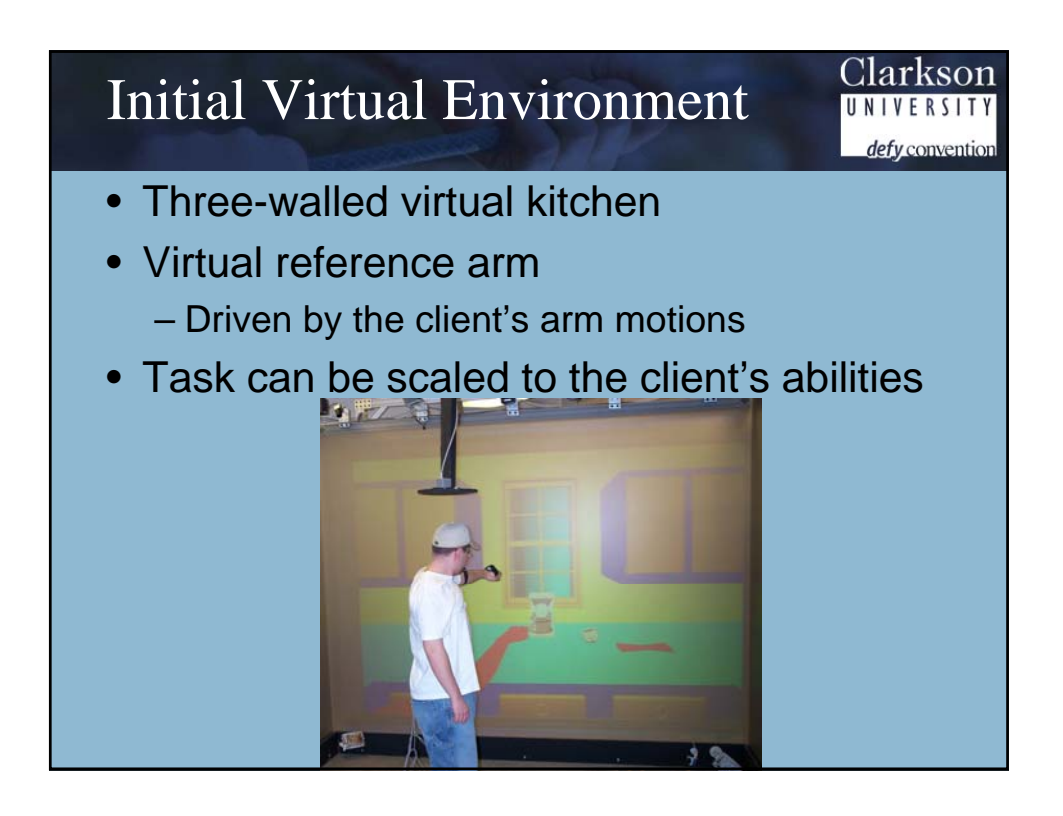

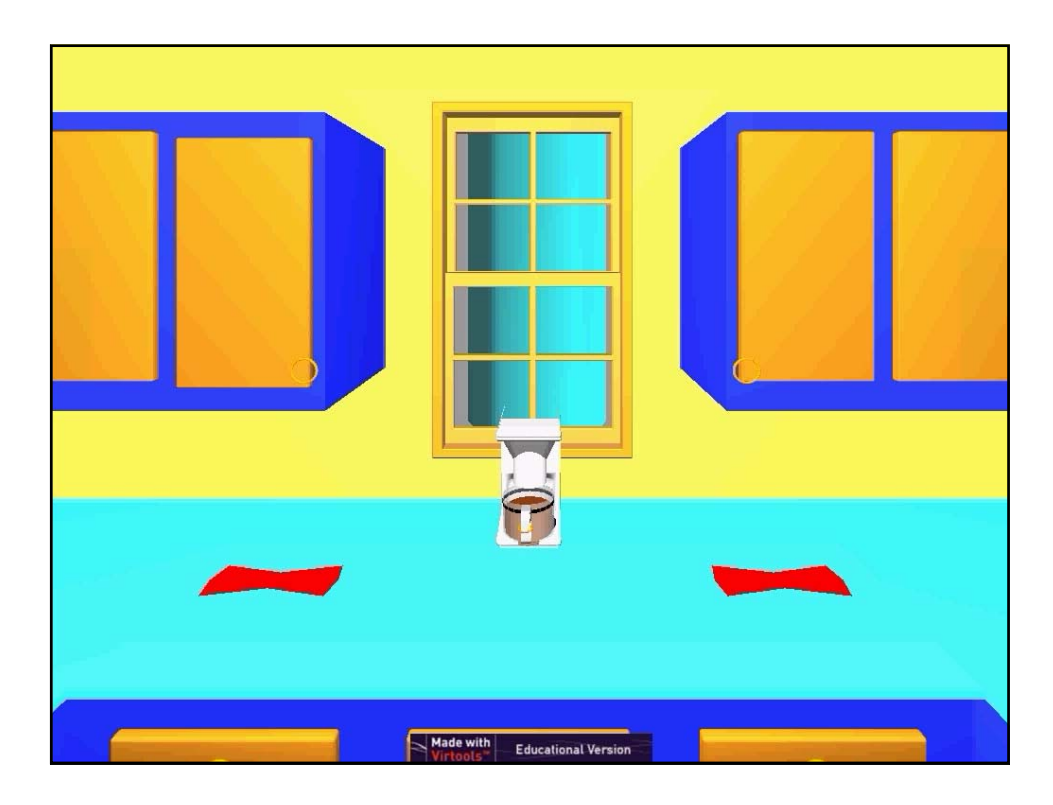

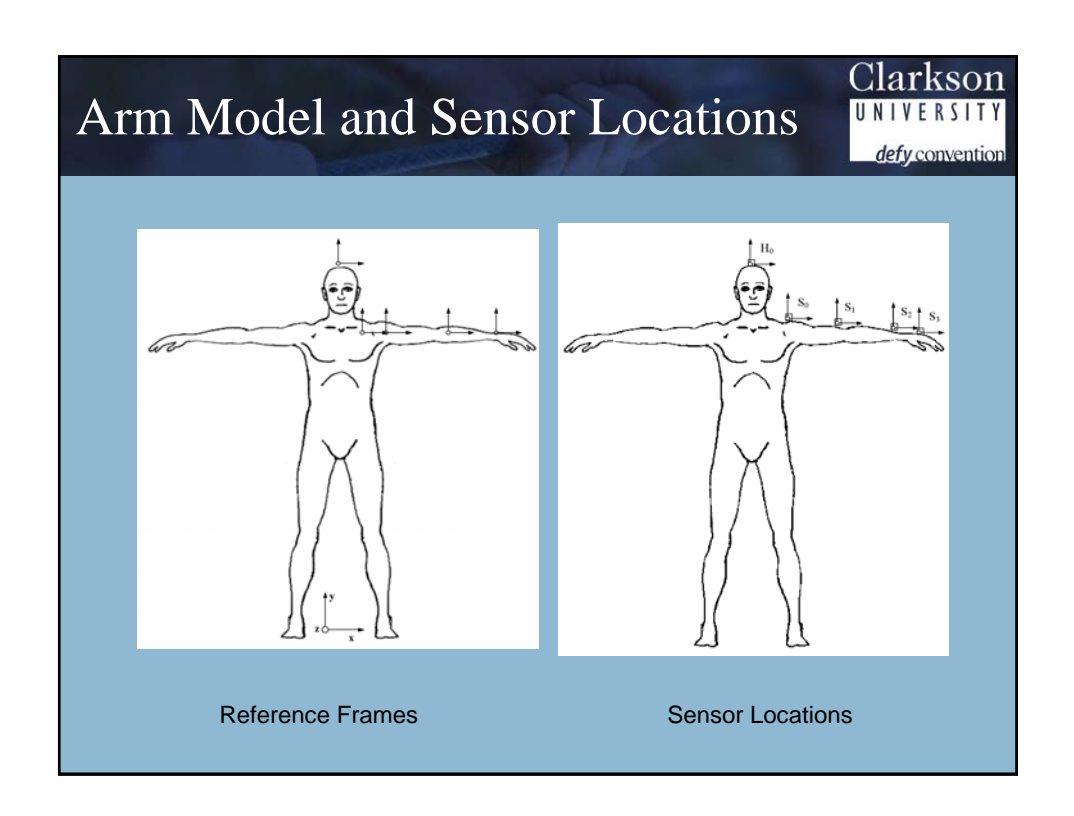

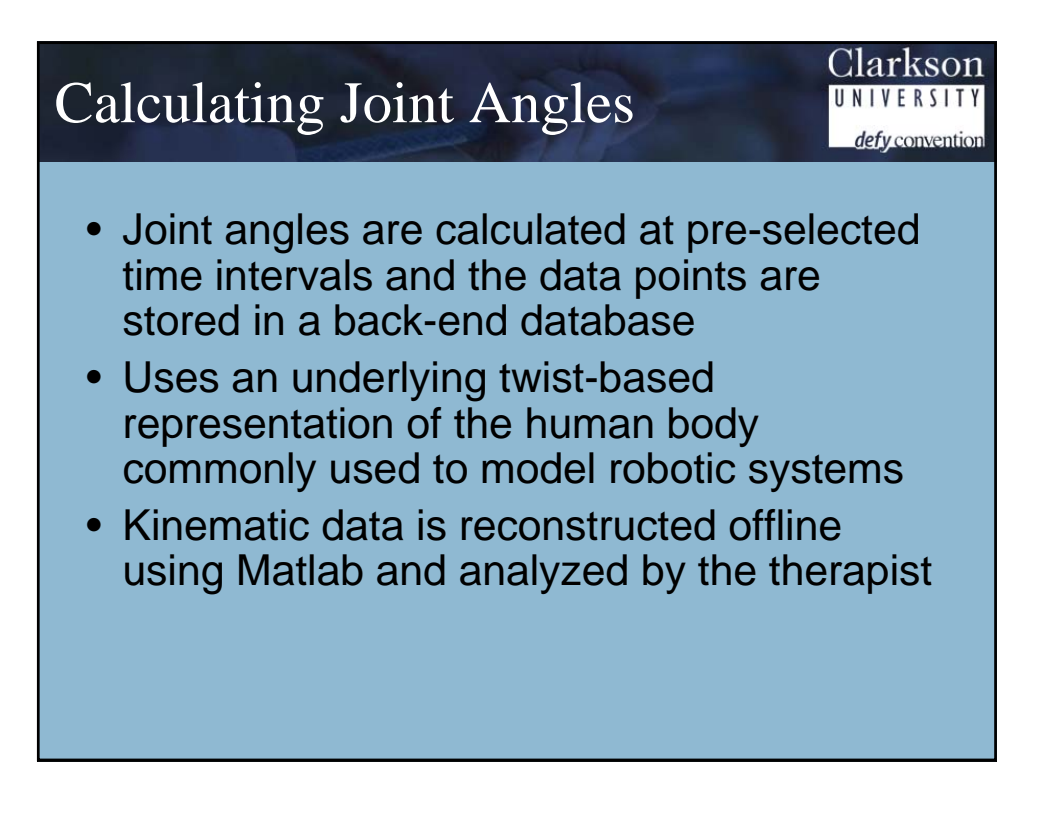

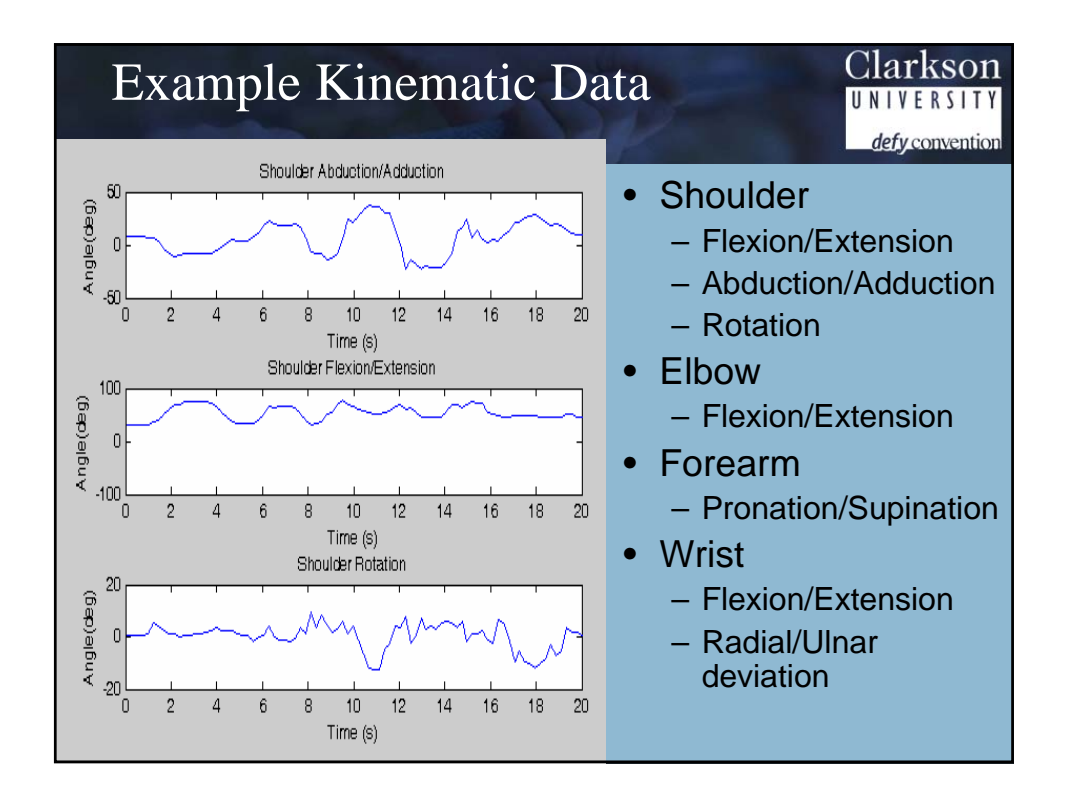

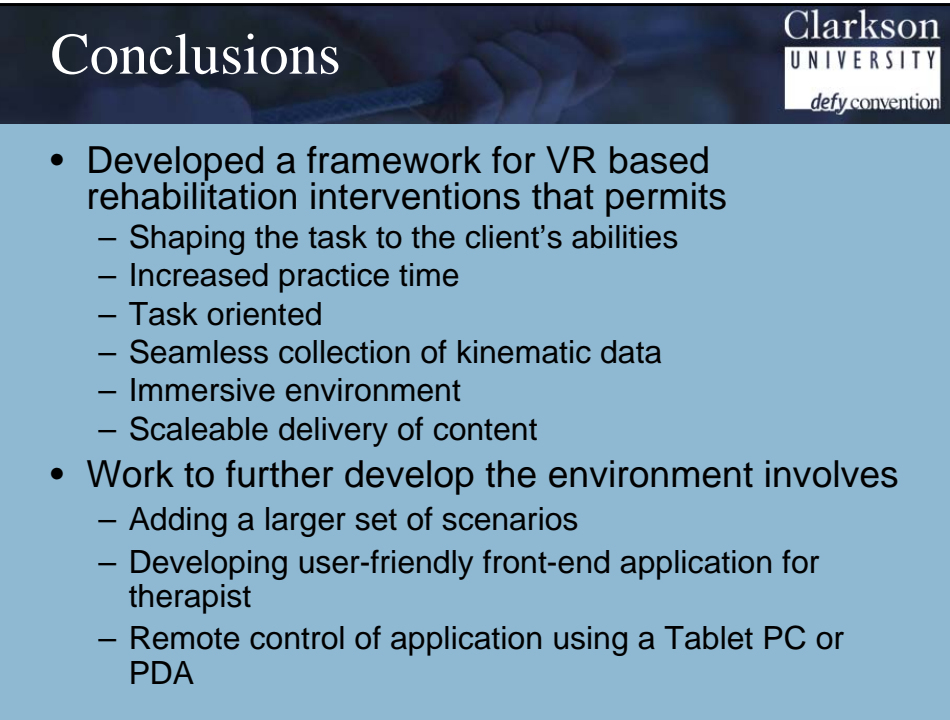